# Visual Studio Code

# Keyboard shortcuts for Windows

#### **General**

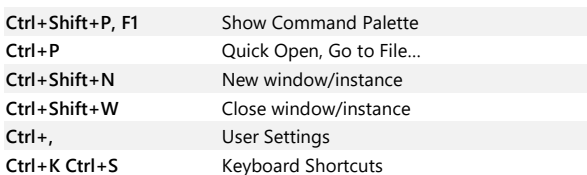

## **Basic editing**

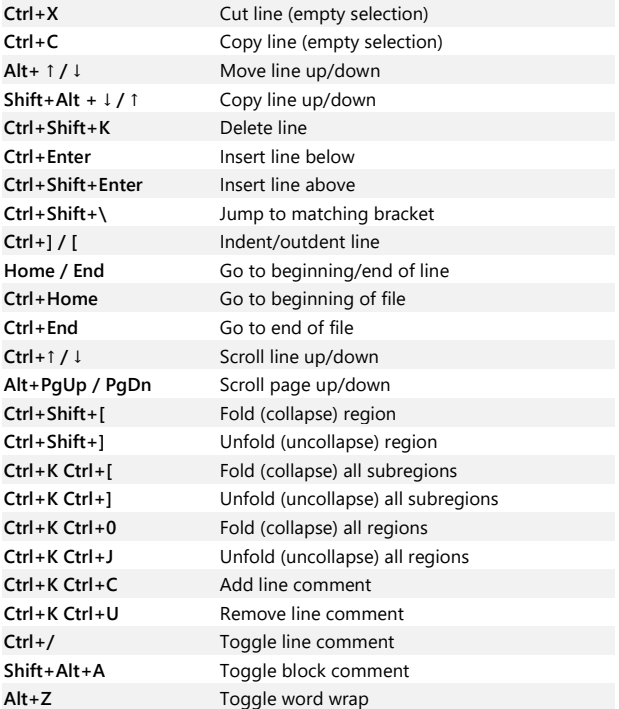

# **Navigation**

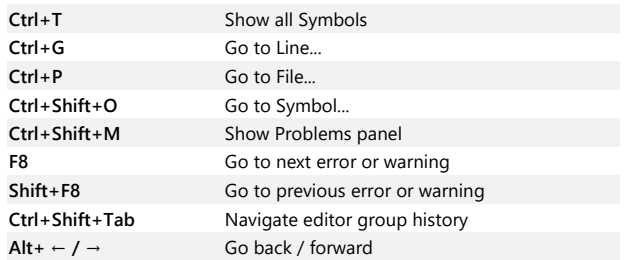

**Ctrl+M** Toggle Tab moves focus

#### **Search and replace**

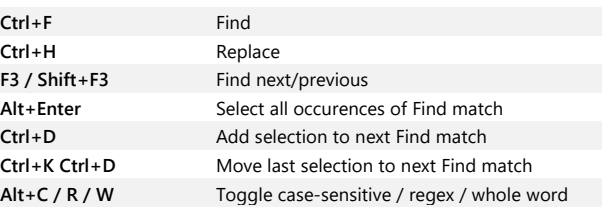

#### **Multi-cursor and selection**

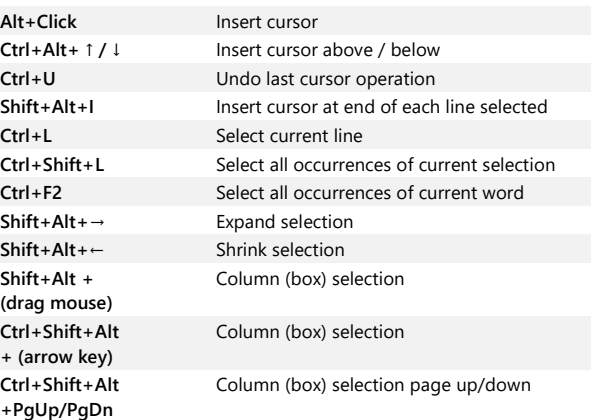

# **Rich languages editing**

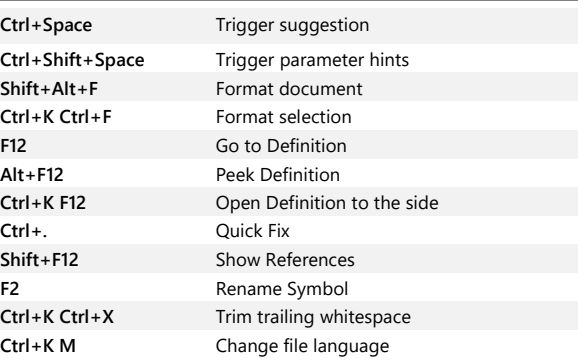

# **Editor management**

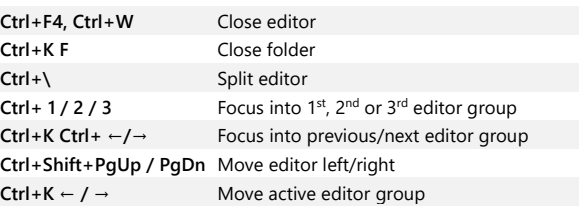

#### **File management**

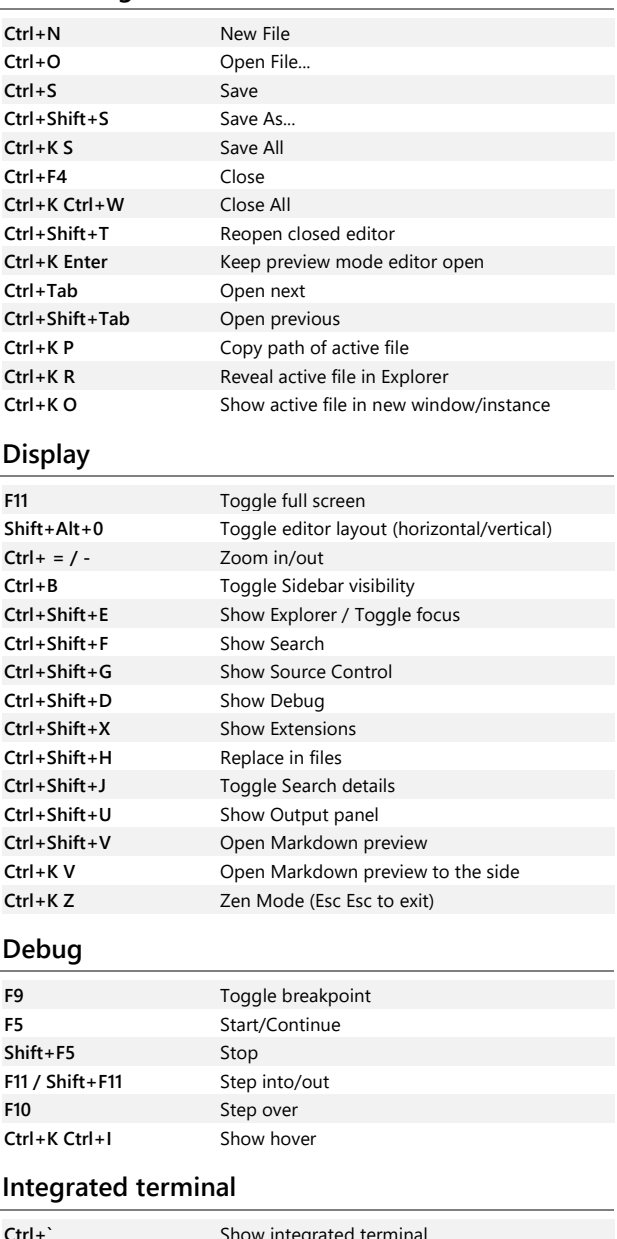

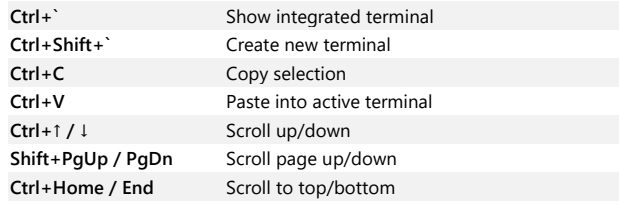

Other operating systems' keyboard shortcuts and additional unassigned shortcuts available at **aka.ms/vscodekeybindings**